## Fichier:TcAeShell Icons.jpg

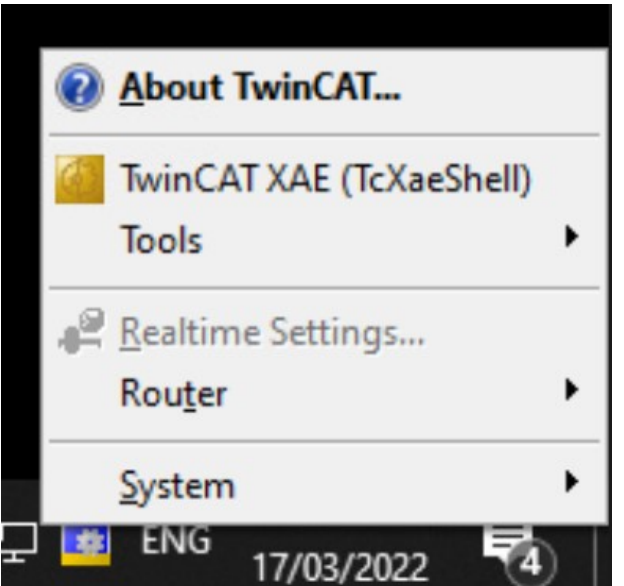

No higher resolution available.

[TcAeShell\\_Icons.jpg](https://stuga.dokit.app/images/c/cf/TcAeShell_Icons.jpg) (388 × 370 pixels, file size: 24 KB, MIME type: image/jpeg) TcAeShell Icons

## File history

Click on a date/time to view the file as it appeared at that time.

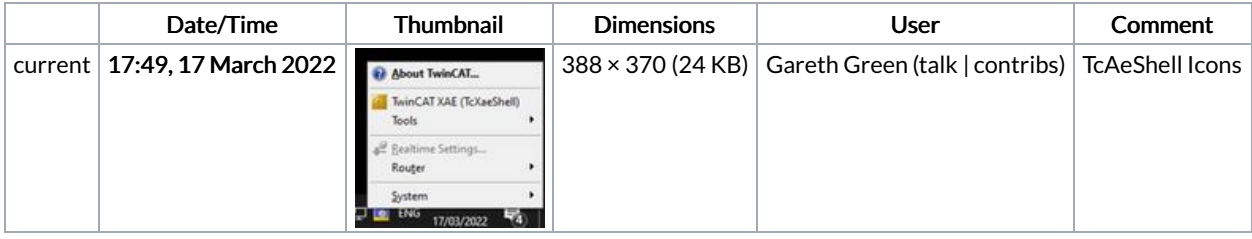

You cannot overwrite this file.

## File usage

The following 3 pages link to this file:

[Archiving](https://stuga.dokit.app/wiki/Archiving_a_TwinCAT_Project) a TwinCAT Project [Changing](https://stuga.dokit.app/wiki/Changing_Version_Control_to_Visual_Studio) Version Control to Visual Studio Creating Backup of [TwinCAT](https://stuga.dokit.app/wiki/Creating_Backup_of_TwinCAT_Mapping) Mapping